Photoshop 2021 (Version 22.0.0) Crack Keygen Free

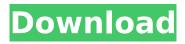

So what is Photoshop and how does it work? The name Photoshop originated in the analog days of Light's Magic and Darkroom II, before digital graphics came into being. It stands for Photoshop Elements, which is a brand version of the program that is geared toward people who are new to photo editing. The program is also known as Photoshop. Image courtesy of Creative Suite Blog In the

# more than 30 years since the original Light's Magic was unveiled by Thomas A. Light, and the 19 years since the debut of Photoshop, the program has become an important part of the photography and graphic design industry. Image courtesy of Creative Suite Blog In Photoshop, a series of layers enables users to create and manipulate images by working with a virtual canvas. With an image or graphics file containing several layers, the

# layers can be manipulated separately or together. The most basic operation involves clicking on a layer and altering its properties (color, size, position, etc.). Other ways to manipulate the layer include moving it up, down, to the right and left, and rotating it. Layers can be positioned on top of or below each other. You can also work with layers to cut and paste them to move the image or to retain portions of the image as individual images. You can

# merge or group layers to combine several layers into one. You can also use the Filter menu and Plug-In menu to apply special effects and filters to any image. What does Photoshop do? Adobe Photoshop allows users to create, edit and enhance digital images. The program contains tools and functionalities to perform a wide variety of tasks, including: Using layer-based compositing, Photoshop manipulates layers in an

# image or scene as separate files. It enables users to create and modify a large number of layers, either by hand or through an automated process, for building a wide range of effects and layouts. Photoshop supports an unlimited number of layers and images and allows users to easily add and blend shapes, paths, textures, and colors. It enables users to delete, duplicate, and modify, as well as enhance, the

functions of an image. Because of its image editing abilities, it is one of the most popular image manipulation programs. It also enables creative and skilled individuals to alter the appearance of an image or scene in a variety of ways to create their own unique results. It has a wide range of tools and functionalities to perform a wide variety of tasks, including

Photoshop 2021 (Version 22.0.0) Crack+ [March-2022]

# Photoshop Elements is available on macOS, Windows and iOS. The most popular version is the Windows desktop app. You can also download Photoshop Elements on iOS or Android. You can now edit images, create GIFs, apply effects, retouch, and even paint on images with the free and open-source Adobe

Photoshop. One of the best apps for creating Photoshop memes. This guide is for

# beginners who want to edit photos in Photoshop Elements. If you are looking for the professional version of Photoshop or you need to retouch images, you should use Photoshop instead. Also, if you want to use Photoshop professionally you can upgrade your subscription to an Adobe CC licence, but you will still need Photoshop Elements. We'll go through all the features of Photoshop Elements so you can learn how to edit images with

# Photoshop Elements and so you can create various social media images with this app. Learn how to edit in Photoshop Elements You will learn how to use the different tools and elements of the program in this Photoshop Elements tutorial. We'll also see how to use the Elements Help Center to access the help files and what about the features of this versatile program. Begin by selecting an image using the Open dialog (you can also save an

image directly to your computer). Go to the File menu and click on New to open the New dialog. Here, you'll be able to browse through the available options, select the type of image to create, and also the size and resolution of the new image. After you have selected an image, you can click on the center of the dialog, and then drag left or right to change its orientation. The left side of the dialog contains several features that are used for

# various types of images. With the square tool, you can create a new image by selecting a square in the canvas and clicking the top of the left menu bar. You can also use the Pencil tool to draw rectangles, circles, ellipses and polygons. The Magic Wand tool is used for selecting objects while the Zoom tool can be used for zooming in and out. The Load file as New option is used to create a new layer. You can also go to File > Save as to

save an image, and then File > Open to go back to the Open dialog. You can select the type of image you want to edit and in the Start menu, click on Edit to 388ed7b0c7 \* \*\*Brush Settings\*\* : These are the settings that are not always intuitive. You use them when you want to control the performance of your brush, e.g., the radius, hardness, or curvature of the brush. You can open these by choosing Brush Settings from the Main Brush panel. See Figure 1-3. In the Brush Settings dialog box, you can change the size of the brush in the Size field, and you can

Adjustment layers are like Fill Layers, and they come in handy when you want to use a graphic effect on an entire image, as a background, or as a foreground. You can set a layer to any effect that you want—tint, blend mode, perspective, and the

click a hardness slider to

size setting uses a pixel

in to view it in detail. \*

\*\*Adjustment Layers\*\* :

change its smoothness. The

system so you have to zoom

like—using the tools in the

# Adjustment Layers panel. As with a Fill Layer, you can have multiple Adjustment Layers in an image. In fact, there is no limit to the number of layers you can have. To access the Adjustment Layers panel, choose Layer→New Adjustment Layer $\rightarrow$ Layer from Background. You can then open the Adjustment Layers panel with Layer→New Adjustment Layer. ## **Customizing Your Toolbox** You can use Photoshop's tools

# to create special effects and to craft your own custom tools. To open the tools panel, choose View $\rightarrow$ Toolbox or press F9. You can then click the tiny tools icons that appear on the left side of the window to display the tools that are available (see Figure 1-2). Some tools have a lot of options. Some, however, are sparsely populated. This is actually intentional. If there are too many options, you may miss the ones you need. So in addition to choosing the

#### tool that interests you from the Toolbox panel, you can customize your tool options by opening the Options window (choose Window→Options) and adjusting the settings in the Options panel, as described next.

What's New In?

# UNPUBLISHED UNITED STATES COURT OF APPEALS FOR THE FOURTH CIRCUIT No. 09-7281 UNITED STATES OF

AMERICA, Plaintiff - Appellee, v. LOUIS LAMONT HODGES, a/k/a Pop, Defendant -Appellant. Appeal from the **United States District Court** for the Western District of Virginia, at Harrisonburg. Samuel G. Wilson, District Judge. (5:97-cr-30025-SGW-1) Submitted: August 24, 2009 Decided: August 27, 2009 Before MICHAEL, DUNCAN, and AGEE, Circuit Judges. Affirmed by unpublished per curiam opinion. Louis Lamont Hodges, Appellant Pro Se.

# Jean Barrett Taylor, Assistant United States Attorney, Charlottesville, Virginia, for Appellee. Unpublished opinions are not binding precedent in this circuit. PER **CURIAM:** Louis Lamont Hodges appeals the district court's orders denying his Fed. R. Civ. P. 60(b) motion for relief from the district court's order denying his motion for reduction of sentence. We have reviewed the record and find no reversible error. Accordingly,

#### we affirm for the

Recommended specs: NVIDIA® GeForce® GTX 1080 Intel® Core i5-6600 12 **GB RAM Windows 7 or newer** (32/64-bit) DirectX ® 11 Minimum fps: FXAA: 15 TAA: 30 SLAA: 30 You can also check minimum hardware requirements to see if your system meets the minimum requirements or not. What do I get? The game includes: Steam key High-res artbook 4

https://www.terbeke.be/fr/system/files/webform/cv/Adobe-Photoshop-2022-version-23\_0.pdf

https://everyonezone.com/upload/files/2022/07/7DKyULchil9NdyeDpYGG 05 e1bab34db37cc21e1aa 07441bd615b34 file.pdf https://evemrituse.wixsite.com/paystyplipo/post/photoshop-2021-version-22-0-1-keygen-crack-setuplifetime-activation-code-download-pc-windows http://www.renexus.org/network/upload/files/2022/07/IH44Rx5LzrLnU4buVfF3 05 861810f5670a229 2d5ce37c5e710912c file.pdf https://www.amphenolalden.com/system/files/webform/breidei242.pdf https://www.aberdeenmd.gov/sites/g/files/vyhlif4101/f/uploads/mpia\_form\_costs\_for\_website\_2020.p df http://autopal.com/sites/default/files/webform/guemnin961.pdf https://www.tauntonma.gov/sites/q/files/vyhlif1311/f/uploads/arpa presentation.april 2022 - final final 0.pdf https://mandarinrecruitment.com/system/files/webform/rafdee450.pdf http://www.theoldgeneralstorehwy27.com/adobe-photoshop-cs5-crack-activation-codeupdated-2022/ https://greenteam-rds.com/adobe-photoshop-cc-2018-version-19-win-mac/ http://texocommunications.com/adobe-photoshop-2021-version-22-3-1-crack-patch-latest/ https://together-19.com/upload/files/2022/07/LsSXsVII8rNsteUIV6SS 05 e1bab34db37cc21e1aa0744 1bd615b34 file.pdf http://www.giffa.ru/who/photoshop-cc-2018-nulled-with-full-kevgen/ https://www.tango.lu/de/system/files/webform/adobe-photoshop-2020-version-21.pdf https://citywharf.cn/adobe-photoshop-2021-serial-key-3264bit/ https://www.comhan.com/en/system/files/webform/harlglor27.pdf https://progressivehealthcareindia.com/2022/07/05/photoshop-keygenerator-incl-product-key/ https://americap2.nyc3.digitaloceanspaces.com/upload/files/2022/07/iZ7dmN5kMX58LgZemEU7\_05 ad993858bb0f8df65b90945bd48108c9\_file.pdf https://waappitalk.com/upload/files/2022/07/iXdolg9abdZyTYIOm3dn 05 e1bab34db37cc21e1aa074 41bd615b34 file.pdf https://thaiherbbank.com/social/upload/files/2022/07/Hd62bv4iW4DQIivLH3Um 05 974984b3191a62 clae16e19a232c87a5 file.pdf https://www.plori-sifnos.gr/adobe-photoshop-2022-serial-number-and-product-key-crack-with-keyfree-latest/ http://lovelymms.com/adobe-photoshop-2021-version-22-universal-keygen-keygen-full-version-2022/ https://pianoetrade.com/wp-content/uploads/2022/07/Photoshop\_CC\_2015\_For\_Windows.pdf http://sourceofhealth.net/2022/07/05/adobe-photoshop-cc-2015-full-product-key/ http://votop.ru/wp-content/uploads/2022/07/Photoshop 2021 Version 2251.pdf https://mugnii.com/wp-content/uploads/2022/07/Adobe Photoshop CS3.pdf https://pier-beach.com/adobe-photoshop-2020-version-21-activation-with-registration-codelatest-2022/ https://www.travelrr.com/adobe-photoshop-2021-version-22-3-1-crack-full-version-with-license-codefree-download-pc-windows-latest-2022/

https://www.opticnervenetwork.com/wp-content/uploads/2022/07/Photoshop 2021 Version 224.pdf